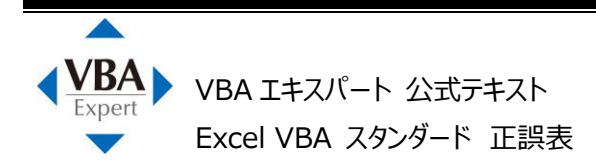

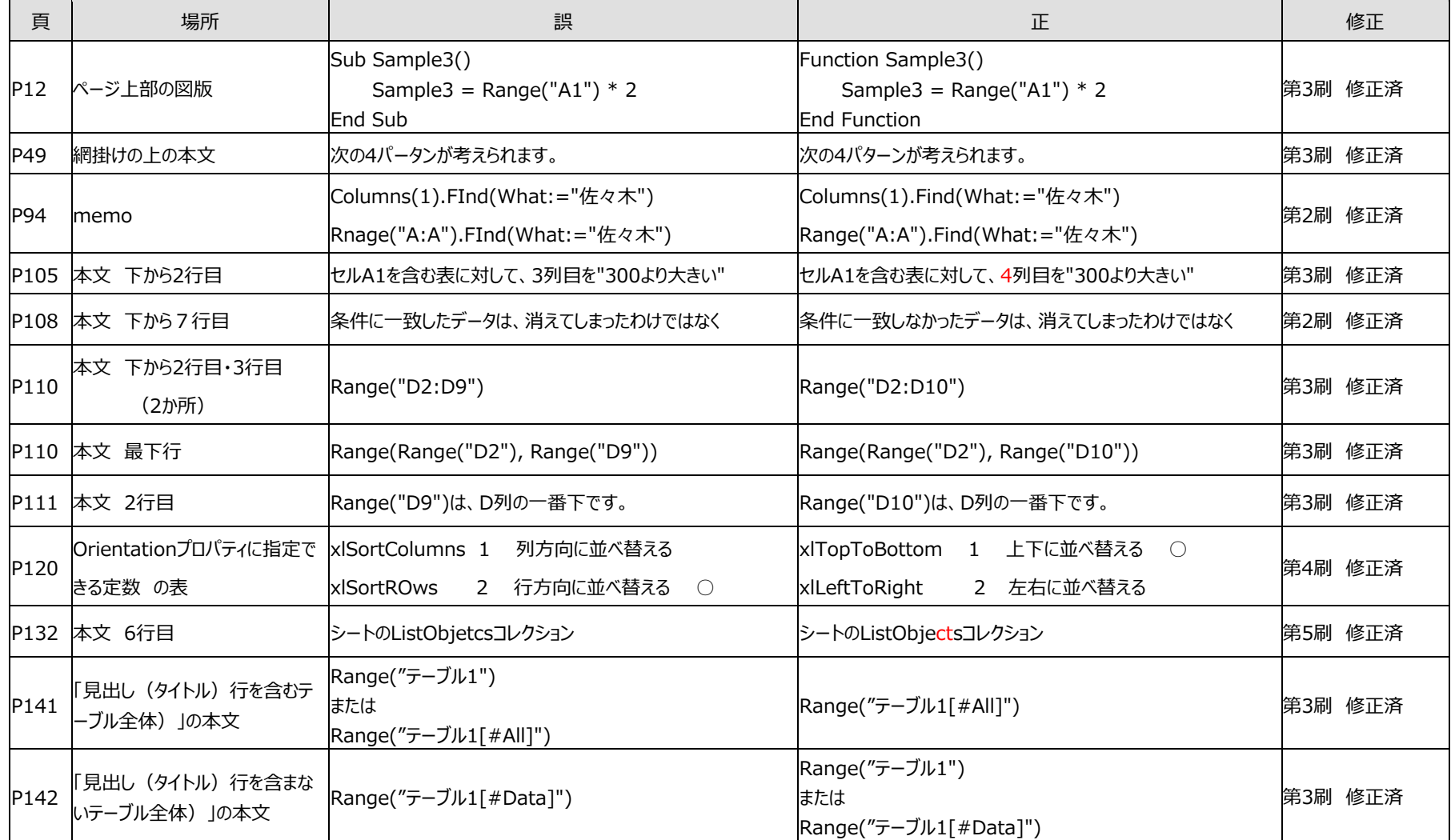

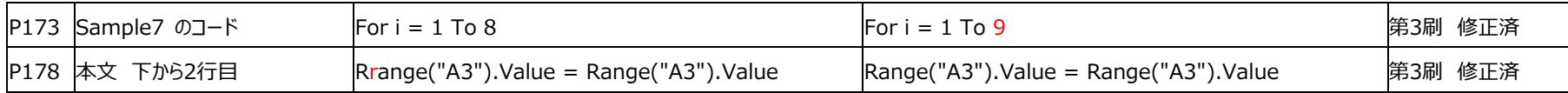

## ◆学習用データ

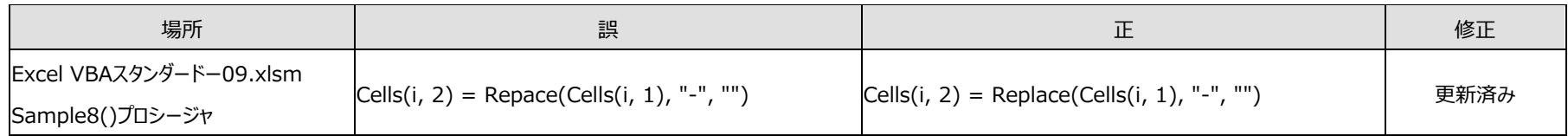

2021 年 12 月 21 日現在